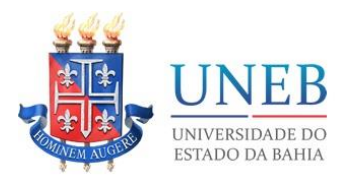

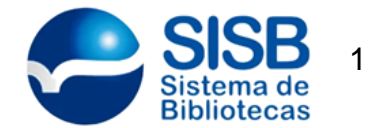

As regras da ABNT, em vigor no ano de 2019, são fundamentais para fazer a formatação dos trabalhos acadêmicos, principalmente o TCC (Trabalho de Conclusão de Curso). As normas são usadas internacionalmente, mas reguladas no Brasil pela Associação Brasileira de Normas Técnicas. Confira um GUIA COMPLETO para elaborar a estrutura e a formatação da sua pesquisa.

### **Regras da ABNT para TCC**

Quando o conhecimento científico está dentro das normas técnicas, ele indica confiabilidade e segurança. As normas também ajudam a organizar as informações e estruturá-las dentro de um trabalho. As recomendações da ABNT são importantes nos trabalhos de pesquisa porque criam uma uniformidade, ou seja, um padrão que é facilmente compreendido por pesquisadores de todo o mundo.

A ABNT costuma revisar as suas regras e atualizá-las, através de comissão. As mudanças efetuadas são poucas, mas é muito importante que o estudante procure conhecê-las a fundo para adaptar a formatação dos seus trabalhos.

#### **1.1 NORMAS DA ABNT PARA FAZER TCC**

Deixar o TCC ou monografia dentro das normas da ABNT não é tarefa fácil. Além de conhecer as regras gerais, o estudante também precisa se informar sobre as exigências da sua universidade.

Confira a seguir o guia de conteúdo. Se você quiser, vá direto ao assunto do seu interesse clicando no link correspondente.

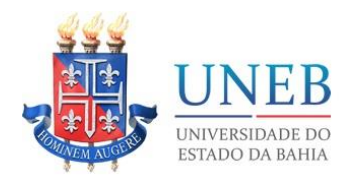

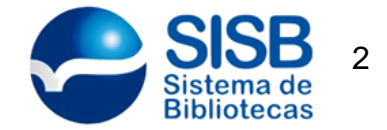

- [Capa](https://viacarreira.com/regras-da-abnt-para-tcc-conheca-principais-normas-102759/#capa)
- [Folha de Rosto](https://viacarreira.com/regras-da-abnt-para-tcc-conheca-principais-normas-102759/#folha_de_rosto)
- [Folha de aprovação](https://viacarreira.com/regras-da-abnt-para-tcc-conheca-principais-normas-102759/#folha_de_aprovacao)
- [Dedicatória/Agradecimentos](https://viacarreira.com/regras-da-abnt-para-tcc-conheca-principais-normas-102759/#dedicatoria)
- [Resumo](https://viacarreira.com/regras-da-abnt-para-tcc-conheca-principais-normas-102759/#resumo)
- [Listas](https://viacarreira.com/regras-da-abnt-para-tcc-conheca-principais-normas-102759/#listas)
- [Sumário](https://viacarreira.com/regras-da-abnt-para-tcc-conheca-principais-normas-102759/#sumario)
- **[Introdução](https://viacarreira.com/regras-da-abnt-para-tcc-conheca-principais-normas-102759/#introducao)**
- [Desenvolvimento](https://viacarreira.com/regras-da-abnt-para-tcc-conheca-principais-normas-102759/#desenvolvimento)
- **[Conclusão](https://viacarreira.com/regras-da-abnt-para-tcc-conheca-principais-normas-102759/#conclusao)**
- [Referências](https://viacarreira.com/regras-da-abnt-para-tcc-conheca-principais-normas-102759/#referencias)
- [Apêndice](https://viacarreira.com/regras-da-abnt-para-tcc-conheca-principais-normas-102759/#apendice)
- [Anexos](https://viacarreira.com/regras-da-abnt-para-tcc-conheca-principais-normas-102759/#anexos)
- [Numeração de Páginas](https://viacarreira.com/regras-da-abnt-para-tcc-conheca-principais-normas-102759/#numeracao_de_paginas)
- **[Margens](https://viacarreira.com/regras-da-abnt-para-tcc-conheca-principais-normas-102759/#margens)**
- [Títulos e Textos](https://viacarreira.com/regras-da-abnt-para-tcc-conheca-principais-normas-102759/#titulos_e_textos)
- [Notas de rodapé](https://viacarreira.com/regras-da-abnt-para-tcc-conheca-principais-normas-102759/#notas_de_rodape)
- **[Citações](https://viacarreira.com/regras-da-abnt-para-tcc-conheca-principais-normas-102759/#citacoes)**

#### 1.1 Estrutura do trabalho

O trabalho de conclusão de curso pode ser dividido em três partes: elementos prétextuais, elementos textuais e elementos pós-textuais. Veja a seguir como elaborar os elementos que integram cada parte do TCC:

#### 2.1 Elementos pré-textuais

Os elementos pré-textuais são aqueles que antecedem a exposição da pesquisa em si. Os itens obrigatórios são: capa, folha de rosto, resumo, sumário. Outros elementos são opcionais, como errata, dedicatória, agradecimentos e [epígrafe.](https://viacarreira.com/epigrafe-para-tcc-165435/)

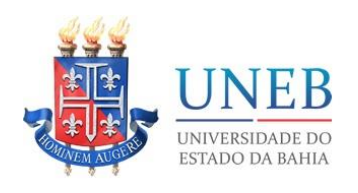

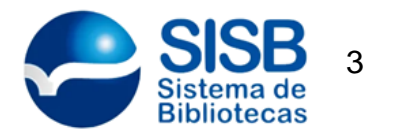

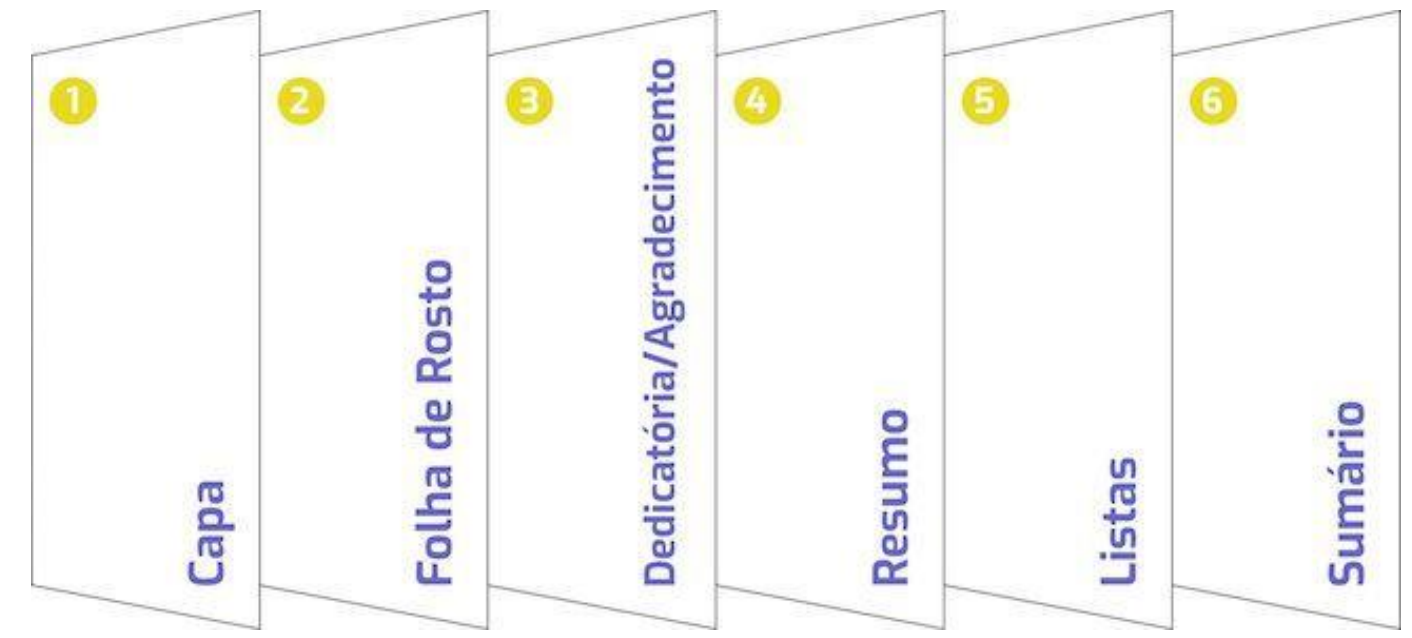

Elementos pré-textuais do TCC.Capa

#### 3.1 Capa

A [Capa](https://viacarreira.com/capa-de-tcc-abnt/) deve conter o nome da instituição, curso, autor, título do trabalho, cidade e ano. Ela é considerada um item obrigatório no trabalho de conclusão de curso e faz parte da apresentação gráfica. Atente-se a todos os detalhes na hora de incluir as informações na capa e formatá-las. Qualquer erro pode passar uma "má impressão" para a banca.

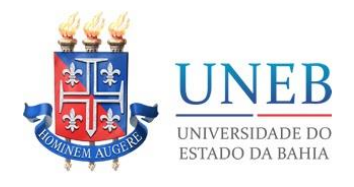

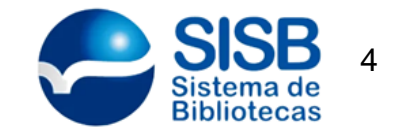

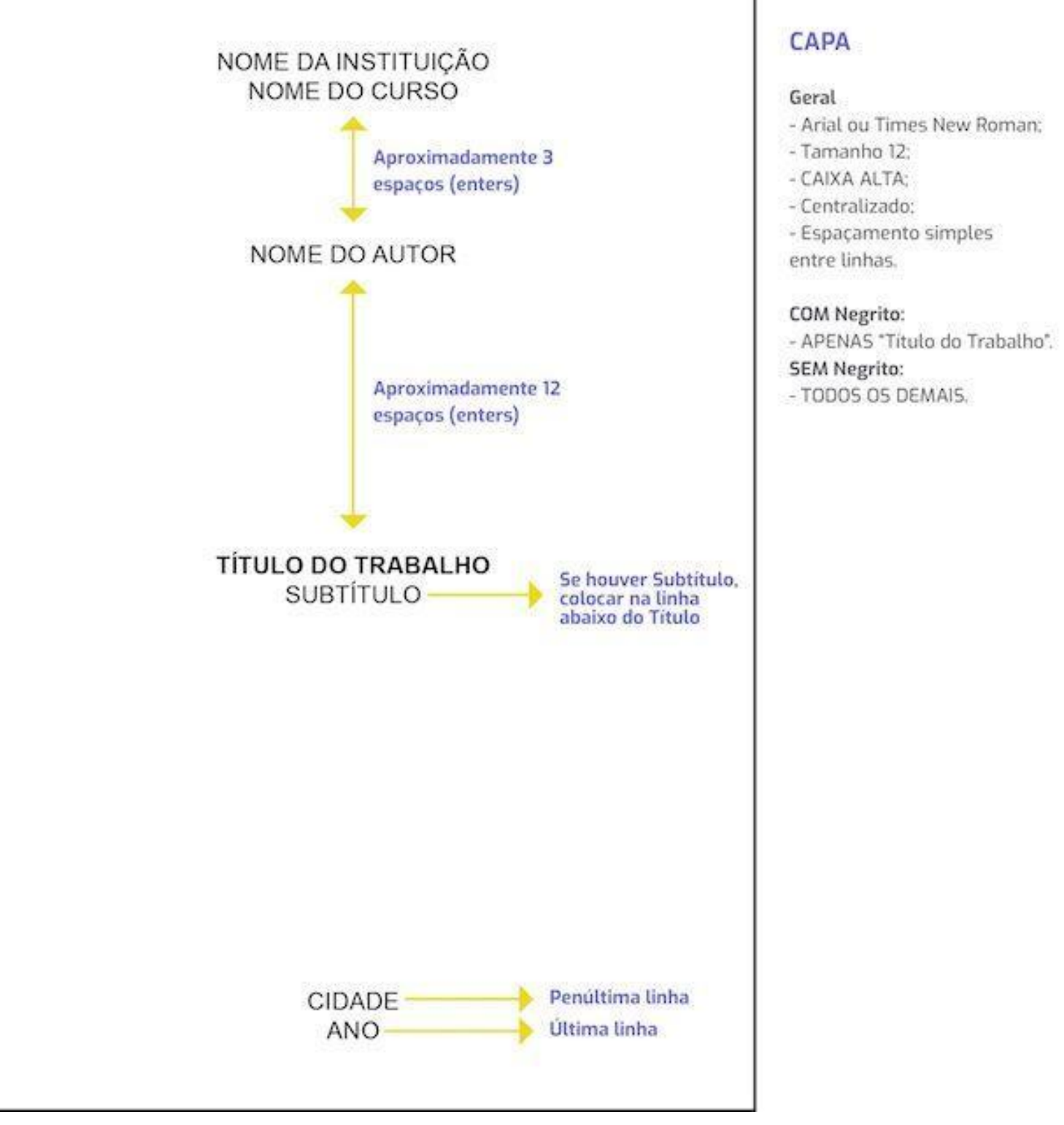

Capa de TCC conforme as normas da ABNT.

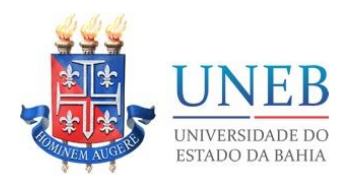

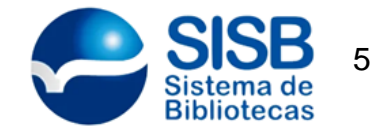

#### 4.1 Folha de rosto

A [Folha de rosto](https://viacarreira.com/folha-de-rosto-para-tcc/) apresenta nome do autor, título, cidade e ano e uma breve nota descritiva, que deve conter o objetivo do trabalho e o nome do orientador. Assim como a capa, também é considerado um elemento pré-textual obrigatório, ou seja, não pode faltar no TCC.

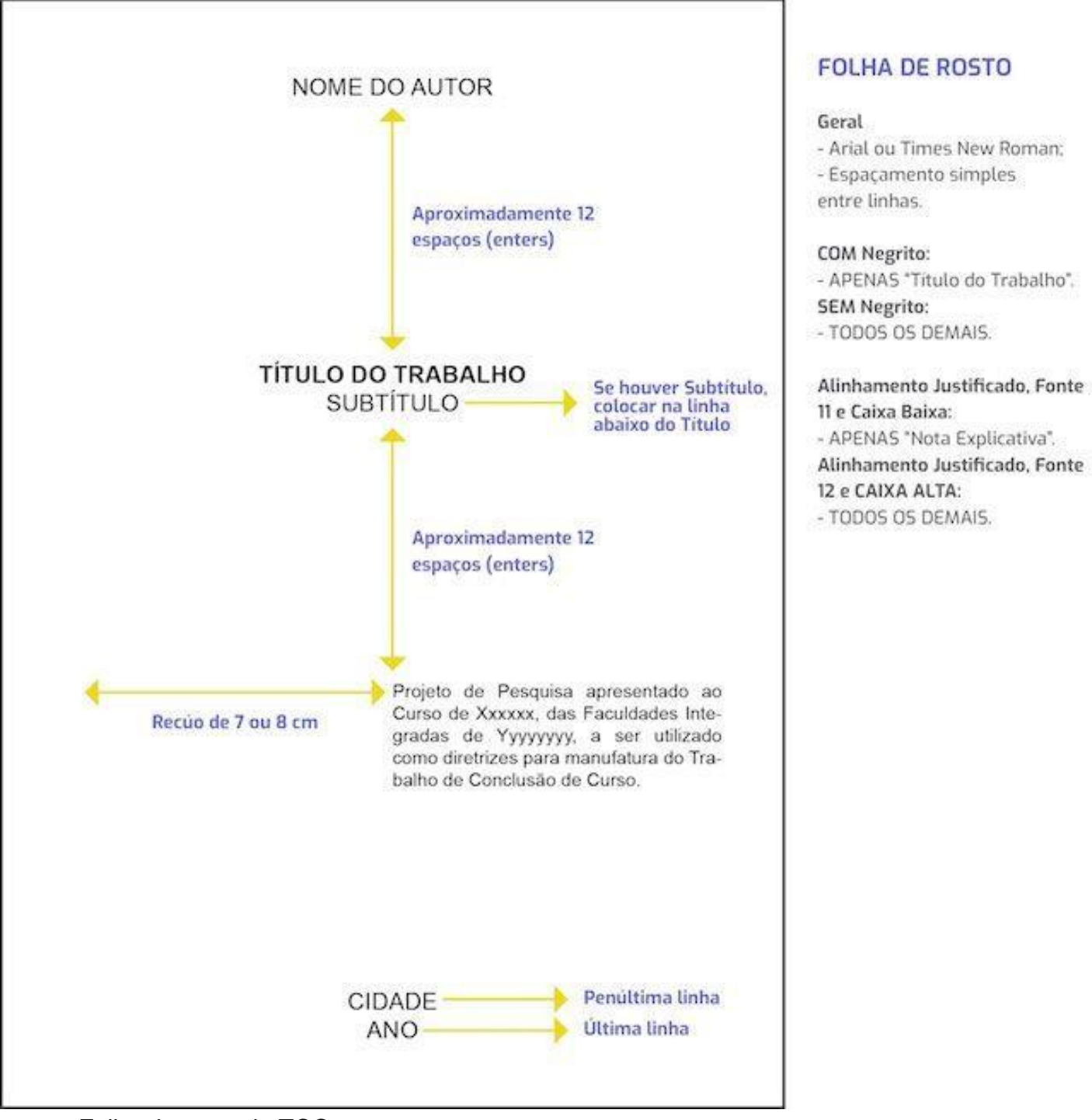

Folha de rosto do TCC.

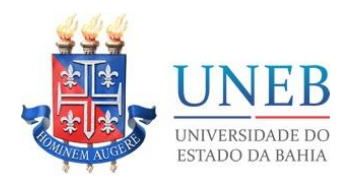

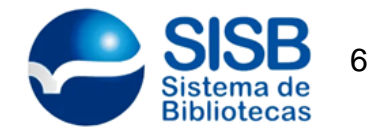

#### 5.1 Folha de aprovação

A [folha de aprovação](https://viacarreira.com/folha-de-aprovacao-abnt-120542/) deve ser inserida logo após a folha de rosto. Ela não deve conter indicativo numérico, pois trata-se de um elemento pré-textual. As informações importantes são: nome do autor da pesquisa, título e subtítulo, tipo de trabalho, nome da instituição e data de aprovação. Também é fundamental incluir nome, titulação e espaço para assinatura de cada membro da banca.

#### 6.1 Dedicatória/Agradecimentos

Você quer homenagear alguém ou agradecer às pessoas que ajudaram na elaboração do trabalho? Então use o espaço de [Dedicatória/Agradecimentos.](https://viacarreira.com/dedicatoria-de-tcc-dicas-para-criar-sua/) Essa parte do trabalho não é obrigatória, portanto, é recomendado ser bem simples e breve na elaboração do texto.

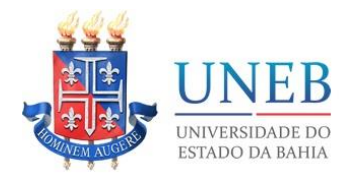

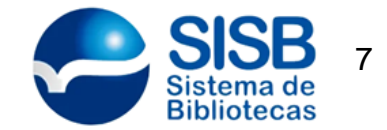

#### DEDICATÓRIA/ **AGRADECIMENTO**

NÃO há necessidade de colocar as palavras "Dedicatória" ou "Agradecimento".

#### Geral

- Arial ou Times New Roman;
- Tamanho 12
- Caixa Baixa:
- Alinhamento Justificado;
- Espacamento de 1,5 cm

entre linhas.

Acima de tudo, agradeço a Deus por Recúo de 7,5 cm mais esta realização. Dedico a minha família, amigos e ao professor João por toda a colaboração e paciência durante o desenvolvimento deste trabalho.

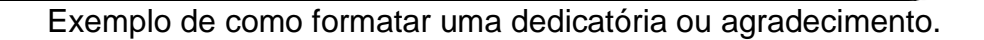

#### 7.1 Resumo

O [Resumo](https://viacarreira.com/como-fazer-resumo-do-tcc-abnt-veja-dicas-e-exemplos/) é um texto que deve ter, preferencialmente, entre 250 e 500 palavras. No TCC, ele sintetiza em um único parágrafo as ideias do trabalho.

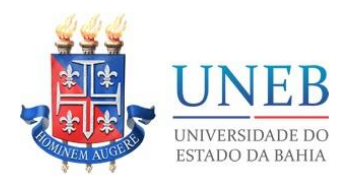

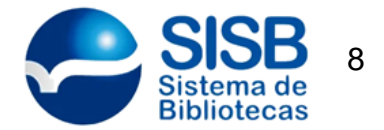

Para escrever um resumo perfeito, é necessário finalizar a pesquisa, iniciar o texto falando sobre o tema principal e abordar os principais tópicos trabalhados ao longo do TCC. Não se esqueça de usar sempre frases objetivas, curtas e escritas em voz ativa. Abaixo do texto do resumo, adicione uma sequência de palavras-chave, ou seja, termos que caracterizam a pesquisa.

Depois de fazer o resumo na língua vernácula, você terá que traduzir o mesmo conteúdo para língua estrangeira. O [Abstract](https://viacarreira.com/como-fazer-abstract-em-ingles-veja-o-passo-passo-092238/) tem a mesma formatação do Resumo, só que tudo deve ser escrito em inglês.

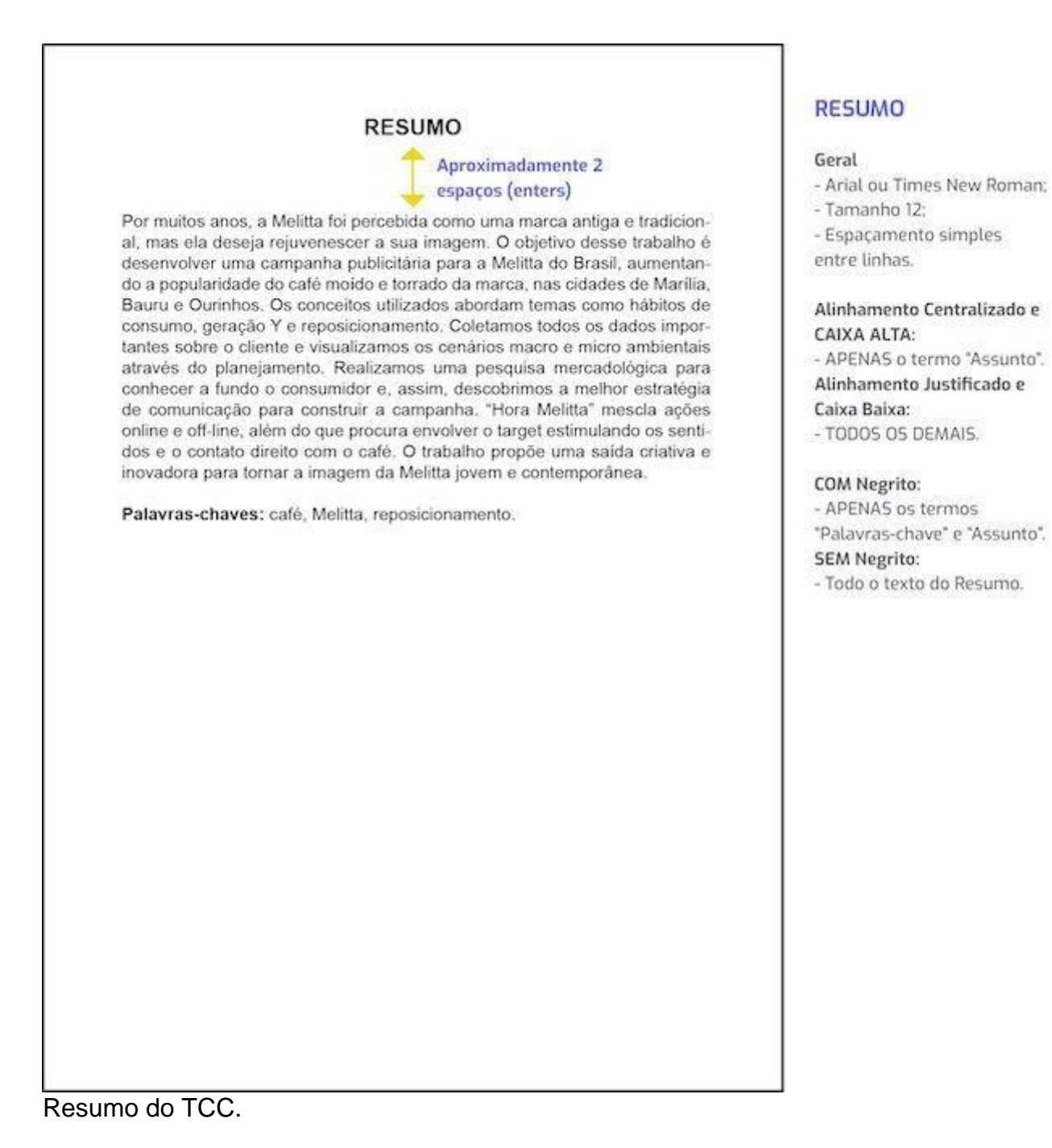

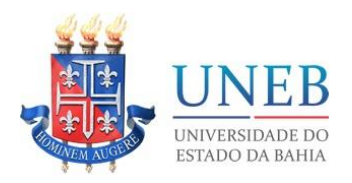

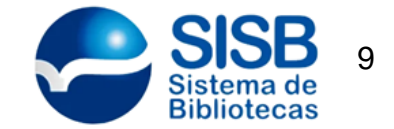

e

#### 8.1 Listas

As listas são usadas para organizar figuras, tabelas, símbolos, abreviaturas e siglas. A identificação de cada elemento deve ser apresentada da seguinte forma: nome específico, travessão, título e número da página onde se encontra.

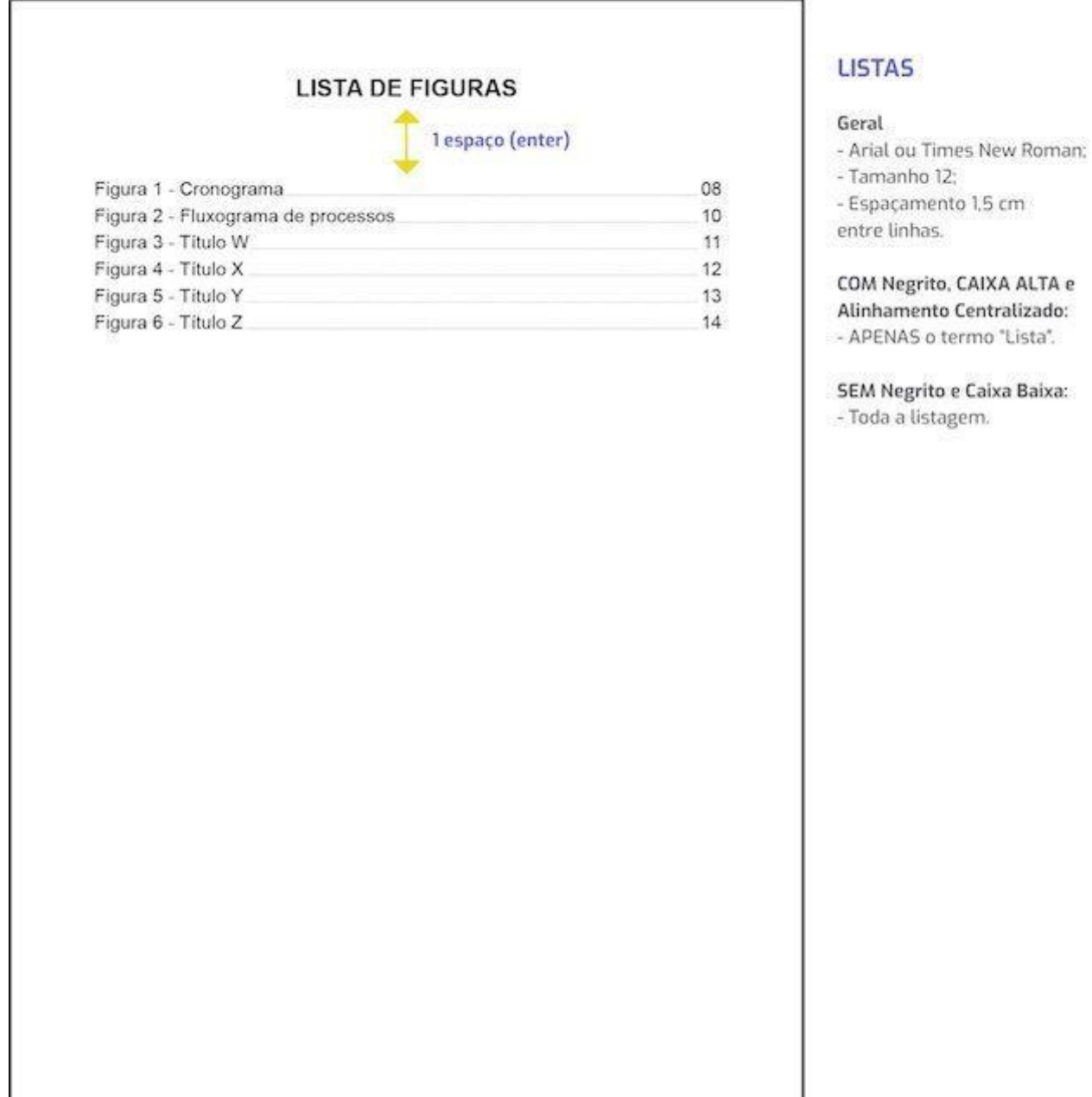

Lista de figuras.

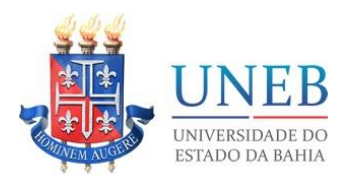

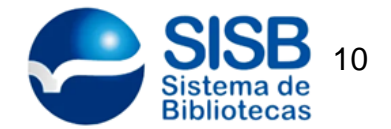

#### 9.1 Sumário

O [Sumário](https://viacarreira.com/sumario-automatico-tcc-passo-passo-para-fazer-o-seu/) é um item obrigatório no trabalho de conclusão de curso. Ele serve para apresentar as enumerações das páginas e as respectivas seções do trabalho. O alinhamento é à esquerda, sem recuo. O espaço das entrelinhas deve ser de 1,5. O tamanho da fonte é 12. Definindo as marcações corretamente, você pode gerar o sumário de forma automática através do editor de texto Word.

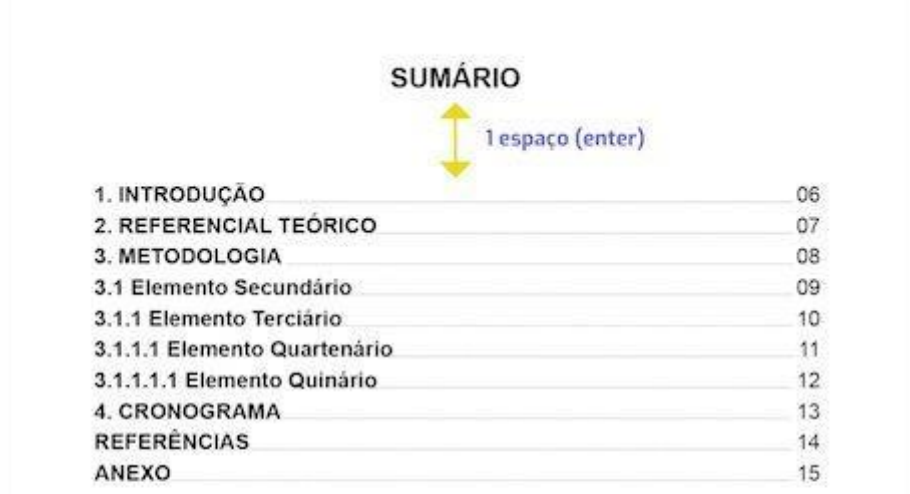

#### **SUMÁRIO**

#### Geral

- Arial ou Times New Roman:
- Tamanho 12:
- Espaçamento 1,5 cm
- entre linhas.

#### **COM Negrito:**

- APENAS o termo "Sumário" e os Itens do Sumário.

#### **SEM Negrito:**

- Os numerais.

#### Alinhamento Centralizado:

- APENAS o termo "Sumário".

#### CAIXA ALTA:

- O termo "Sumário" e os elementos primarios do Sumário.
- Caixa Baixa:
- Todos os elementos a partir de secundário.

Sumário do TCC.

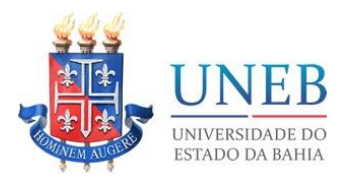

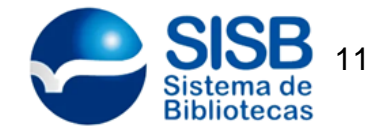

#### 10.1 Elementos textuais

Os elementos textuais compõem a pesquisa científica. São eles: introdução (parte inicial), desenvolvimento (parte principal) e conclusão (parte final).

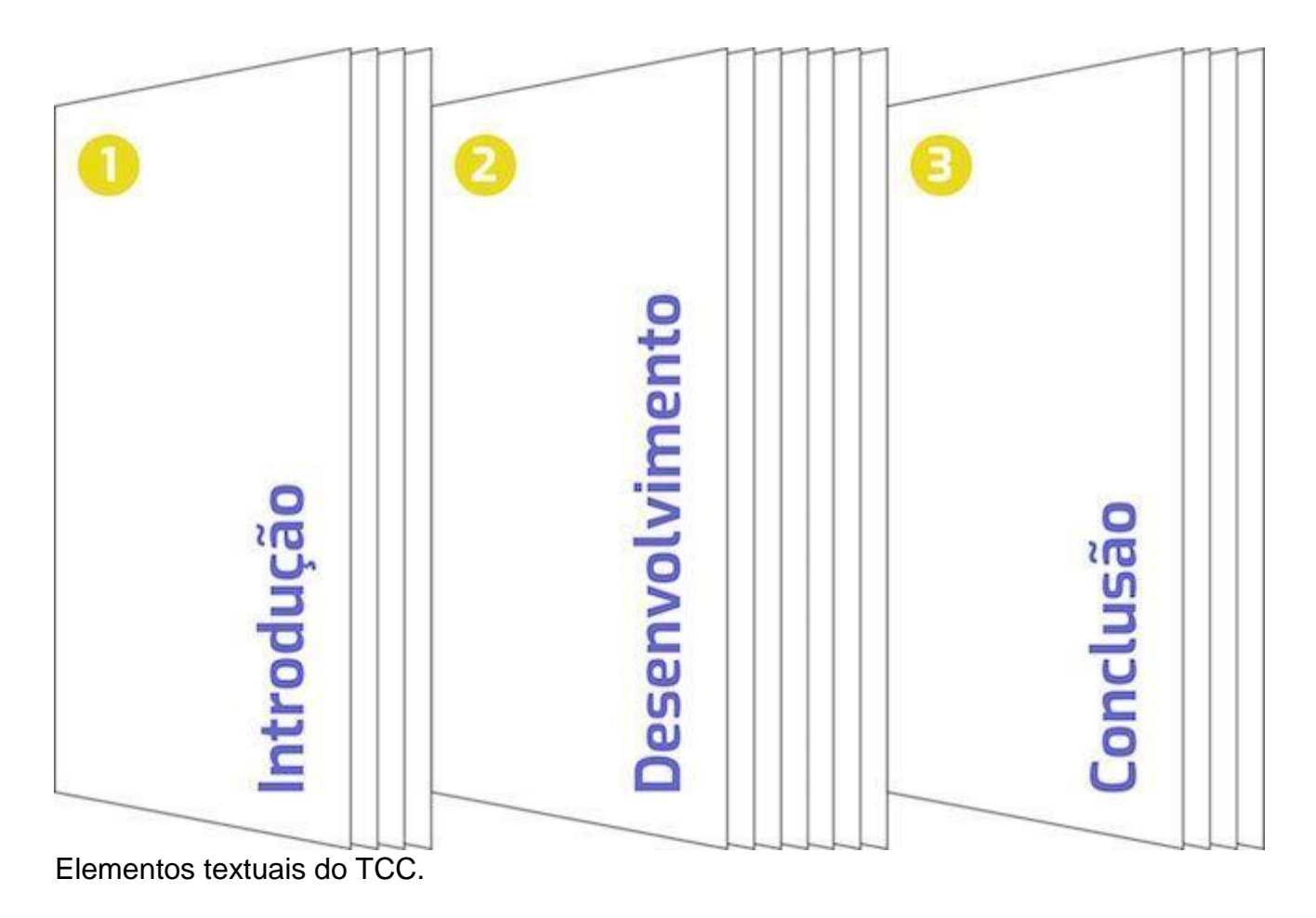

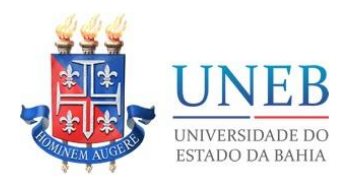

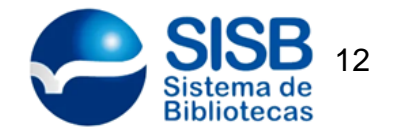

#### 11.1 1. Introdução

# 1. Introdução

## 2. Desenvolvimento

## 3. Conclusão

A [Introdução](https://viacarreira.com/como-fazer-introducao-do-tcc-153951/) deve conter os temas que serão tratados no trabalho, além da [justificativa](https://viacarreira.com/justificativa-tcc-192359/) e do [objetivo do TCC.](https://viacarreira.com/objetivo-tcc-192208/) Ao escrever o texto, faça uma apresentação breve e clara da temática estudada, valorizando acima de tudo a delimitação. Na sequência, exponha a justificativa e levante questionamentos para chegar até o [problema do pesquisa.](https://viacarreira.com/problema-de-tcc-084455/) Você também pode usar essa parte do trabalho para indicar como será a ordem dos capítulos.

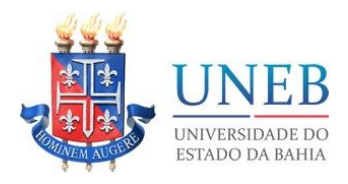

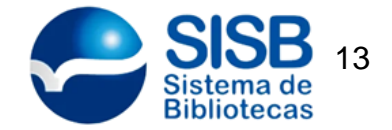

12.1 2. Desenvolvimento

# 1. Introdução

### **2. Desenvolvimento**

# 3. Conclusão

O [Desenvolvimento](https://viacarreira.com/desenvolvimento-do-tcc-150548/) é a principal parte do trabalho, que deve conter a exposição do assunto tratado de forma detalhada e completa.

Para escrever o desenvolvimento, o aluno precisa ter bem claro o seu objetivo geral e os objetivos específicos. É com base nesses tópicos que ele vai conseguir formular os capítulos e utilizar a [fundamentação teórica](https://viacarreira.com/fundamentacao-teorica-do-tcc-163402/) para defender os seus argumentos. É importante seguir uma ordem lógica, para que o leitor não corra o risco de se perder. Essa seção do trabalho também é dedicada às [entrevistas](https://viacarreira.com/como-fazer-uma-entrevista-para-o-tcc-181748/) e análises aprofundadas de questionários.

Ao elaborar a fundamentação teórica do trabalho, é muito importante consultar artigos científicos, teses e livros revisados por especialistas. Uma ferramenta útil para [buscar fontes confiáveis](https://viacarreira.com/google-academico-como-encontrar-artigos-cientificos-101226/) e de autoridade é o Google Acadêmico. O motor de busca consulta várias bases de dados para elencar os seus resultados, inclusive os acervos de entidades acadêmicas, organizações profissionais e repositórios de grandes universidades.

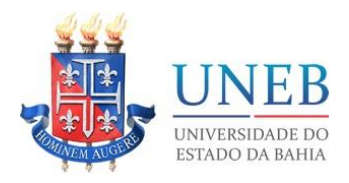

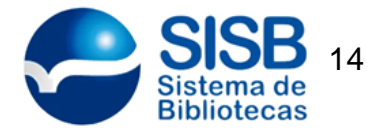

Ao esquematizar um roteiro para o desenvolvimento do TCC, o estudante deve responder as seguintes perguntas:

- O quê vou pesquisar? (Problema)
- Para quê serve esse trabalho? (Objetivo geral e objetivos específicos)
- Por quê devo realizar a pesquisa? (Justificativa)
- Como vou fazer esse estudo? [\(Metodologia\)](https://viacarreira.com/metodologia-de-pesquisa-do-tcc-143440/)

#### 13.1 3. Conclusão

# 1. Introdução

## 2. Desenvolvimento

### **3. Conclusão**

A [Conclusão](https://viacarreira.com/conclusao-de-tcc-141658/) é a finalização do trabalho, onde o autor recapitula o assunto e fala um pouco sobre os resultados. Também chamada de considerações finais, essa parte do TCC mostra se a investigação atingiu (ou não) os seus objetivos. Não existe uma receita pronta para redigir essa seção. Em geral, recomenda-se: expor as próprias ideias, resumir o conteúdo e expor as principais inferências. Lembre-se de que o conhecimento científico está em constante evolução, portanto, não dá para criar conclusões fechadas sobre um assunto. (verdades únicas e absolutas).

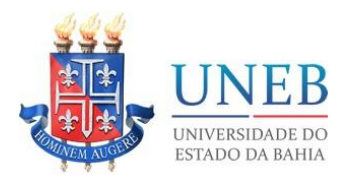

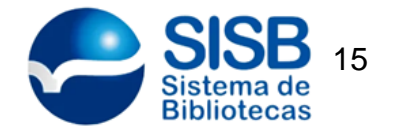

#### 14.1 Elementos pós-textuais

O estudante não pode se esquecer de que também existem os elementos póstextuais, ou seja, aqueles que são colocados após a conclusão. As referências bibliográficas correspondem ao único elemento obrigatório dessa parte do trabalho. No entanto, também é possível inserir apêndice, anexo, glossário e índice (tudo para deixar o trabalho mais completo e a banca mais satisfeita).

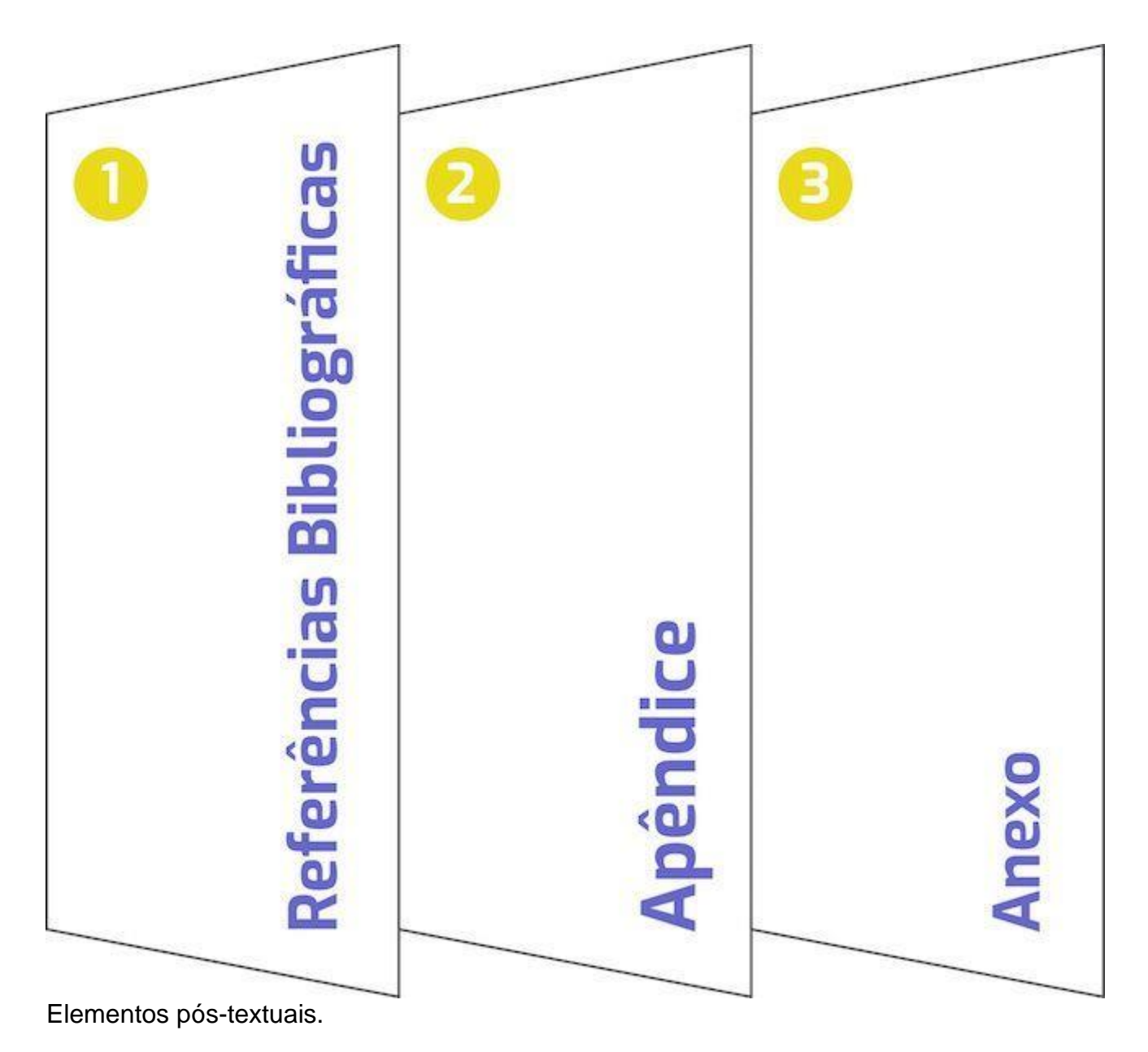

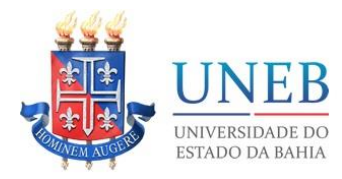

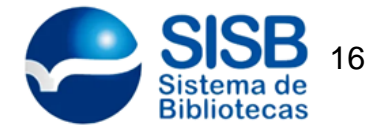

#### 15.1 1. Referências bibliográficas

Como fazer referências? Essa é uma das principais dúvidas de quem estuda as regras da ABNT 2019 para TCC. Ao reunir as referências bibliográficas do seu trabalho, procure respeitar a padronização da ABNT.

As regras de formatação existem para padronizar os dados e facilitar a identificação das fontes. Diversos documentos podem ser referenciados numa pesquisa científica, como livros, documentos eletrônicos online, fotografias e palestras.

Veja a seguir modelos de referências para TCC:

16.1 Livro

O que deve conter na referência: sobrenome do autor em caixa alta, nome do autor, título em negrito, edição, cidade, editora e ano de publicação.

Exemplo:

PELCZAR JUNIOR, J. M. Microbiologia: conceitos e aplicações. 2. ed. São Paulo: Makron Books,. 1996.

17.1 Site

O que deve conter na referência: sobrenome do autor, nome do autor, título do texto, ano, link e data de acesso.

Exemplo:

MORETTI, Isabella. "Regras da ABNT para TCC: conheça as principais normas". 2019. Disponível em: https://viacarreira.com/regras-da-abnt-para-tcc-conhecaprincipais-normas. Acesso em: 15/01/2019.

#### 18.1 Capítulo de livro

O que deve conter na referência: sobrenome do autor em caixa alta, nome do autor do capítulo. Título do capítulo. In: sobrenome do organizador do livro em caixa alta, nome do organizador do livro. Título da obra em negrito. Local: Editora, ano, página inicial – página final.

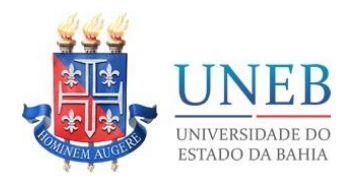

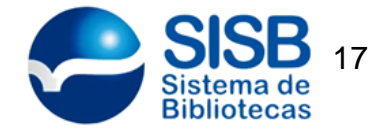

Exemplo:

RECUERO, Raquel. Atos de ameaça à face e à Conversação em Redes Sociais na Internet. *In*: PRIMO, Alex (Org.). Interações em Rede. Porto Alegre: Editora Sulina, 2016. p. 51-69.

#### 19.1 Artigo científico

O que deve conter na referência: sobrenome do autor do artigo em caixa alta, nome do autor. Título do artigo. Nome da revista em negrito, volume, número, página inicial-final, mês abreviado, ano.

Exemplo:

NEVES, Sandra Helena. Sustentabilidade no campo: técnicas para colocar esse conceito em prática. Revista Brasileira de Engenharia, v. 6, n. 2, p. 27-39, jun, 2010.

20.1 Anais eletrônicos de eventos

O que deve conter na referência: sobrenome do autor em caixa alta, nome do autor. Título. *In*: nome do evento em caixa alta e sem negrito, mês, ano, local de realização. Escreva Anais em negrito. Local, ano. Escreva Disponível em: endereço eletrônico Acesso: mês abreviado e ano.

#### Exemplo:

FERREIRA, Leandro. Uso das redes sociais nas escolas públicas de São Paulo. *In*: CONGRESSO BRASILEIRO DE MÍDIAS DIGITAIS, 02, 2016, Belo Horizonte. Anais [...]. Belo Horizonte: Faculdades Integradas de BH, 2016. Disponível em: http://www.cbmd.com.br/trabalhos/560.pdf. Acesso em 12 de fev. 2017.

21.1 Reportagem de jornal

O que deve conter na referência: sobrenome do autor em caixa alta. Título da reportagem. Nome do jornal em negrito, local, ano, número da publicação, página, dia, mês, ano.

Exemplo:

DONATO, José. Impressora 3D transforma o mundo. Correio do Amanhã. Rio de Janeiro, ano 90, n. 230, p. 45, 3 mar. 2015.

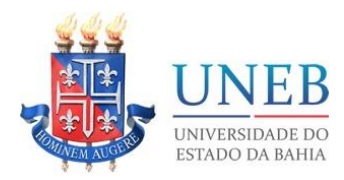

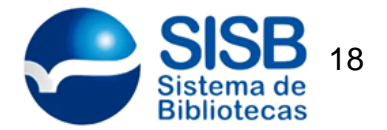

Esses são apenas alguns modelos de referências de acordo com as normas da ABNT. No entanto, se o estudante busca facilidade na hora de formatar, ele deve considerar o uso de algumas ferramentas digitais, como é o caso do [Mendeley](https://viacarreira.com/tutorial-do-mendeley-em-portugues-190502/) e do [MORE.](https://viacarreira.com/more-melhor-site-para-fazer-referencias-bibliograficas-214054/)

#### 22.1 2. Apêndice

O [apêndice](https://viacarreira.com/apendices-na-monografia-225711/) é um elemento opcional, que reúne materiais produzidos pelo próprio pesquisador para desenvolver a pesquisa. Nessa seção vale a pena colocar transcrições de entrevistas, questionários, formulários e outros documentos elaborados pelo estudante (autoria própria).

Cada apêndice deve ser sinalado com títulos em negrito e letras maiúsculas. Veja exemplos:

APÊNDICE A – QUESTIONÁRIO DIRECIONADO AOS CONSUMIDORES

APÊNDICE B – TRANSCRIÇÃO DA ENTREVISTA COM DIRETORA DE MARKETING

#### 23.1 3. Anexos

O [anexo](https://viacarreira.com/como-colocar-anexo-140340/) é um elemento opcional, mas que pode ser de grande ajuda na hora de comprovar as informações expostas no desenvolvimento do trabalho. Ele nada mais é do que um conjunto de materiais produzidos por fontes terceiras, como orçamento, reportagens e mapas. Na hora de incluir o anexo no TCC, lembre-se de citar a fonte e manter a uniformidade com o restante do trabalho.

O anexo deve ser identificado por letras maiúsculas consecutivas, travessão e títulos. Quando as 23 letras do alfabeto se esgotarem, recomenda-se o uso de letras dobradas para a identificação dos materiais. Exemplo:

ANEXO A – MAPA DA VIOLÊNCIA NOS BAIRROS DE SALVADOR

ANEXO B – REPORTAGEM OS CHEFES DO TRÁFICO DE DROGAS EM **SALVADOR** 

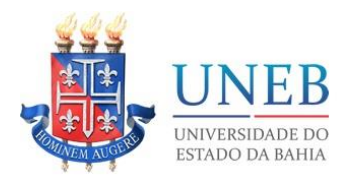

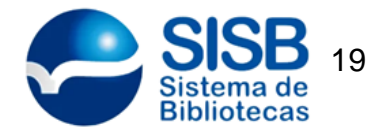

#### 24.1 Glossário e Índice

O glossário é a parte do trabalho responsável por organizar as palavras que nem todo leitor é capaz de entender. Esses termos devem ser elencados em ordem alfabética. Já o índice aparece no final do trabalho como uma forma de facilitar a verificação das informações. Ele pode ser remissivo (com termos e tópicos que são abordados no trabalho) ou onomástico (com os nomes próprios que aparecem no texto.

#### 25.1 Regras de formatação

Não sabe como formatar o trabalho de conclusão de curso? Então acompanhe a seguir as principais regras de formatação do TCC:

#### 26.1 Numeração de páginas

A contagem começa na folha de rosto, mas só aparece a partir da introdução. Os algoritmos devem aparecer sempre no canto superior direito, a 2 cm da borda. Veja o passo a passo de [como enumerar páginas do TCC.](https://viacarreira.com/como-numerar-paginas-do-tcc-183145/)

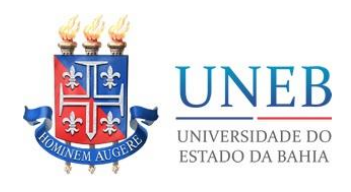

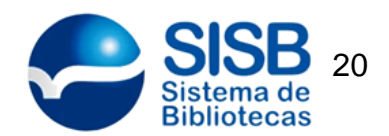

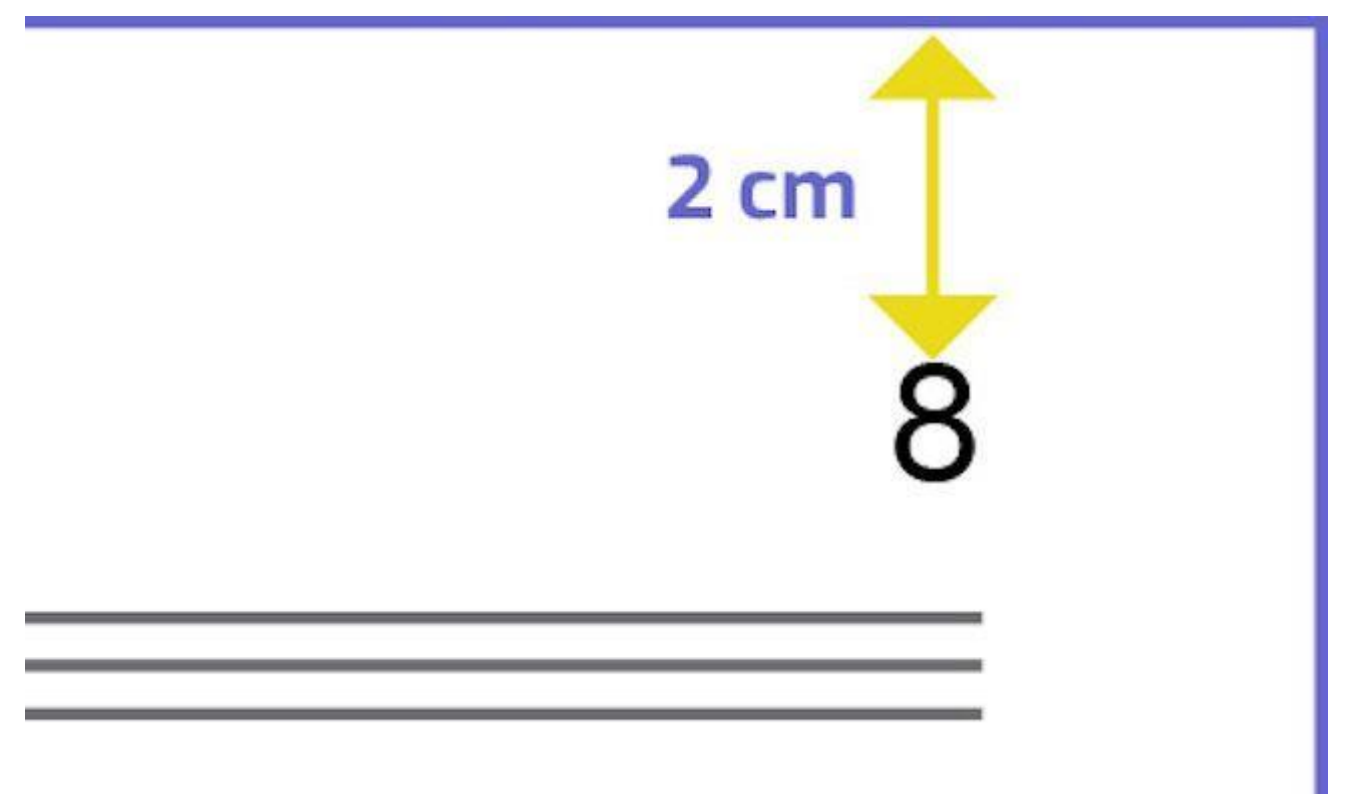

Numeração da página.

#### 27.1 Margens

A margem superior e a esquerda devem ter 3cm de distância da borda. Já a inferior e a direita devem apresentar margem de 2cm.

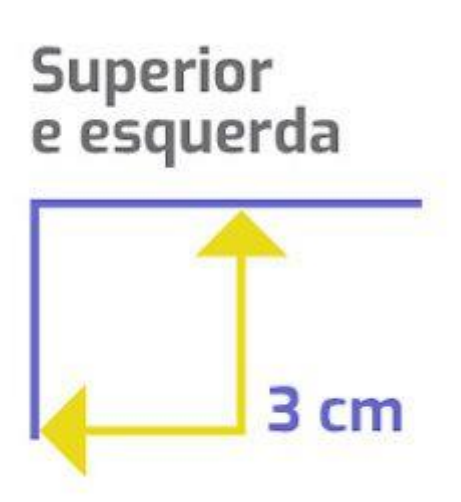

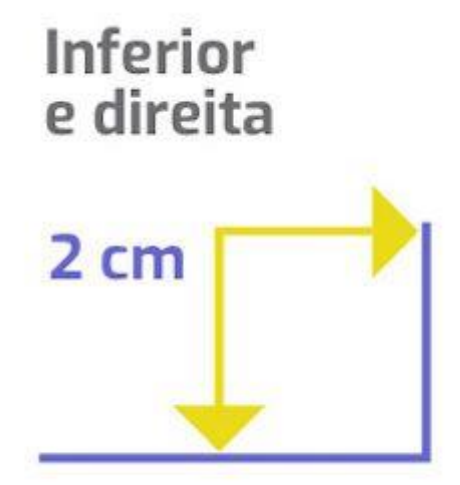

Margens.

28.1 Títulos e Textos

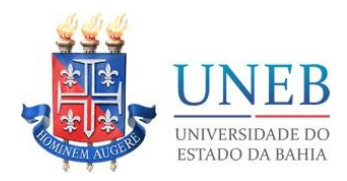

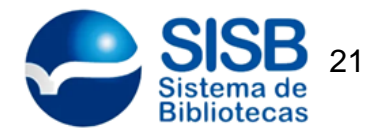

Todos os títulos do trabalho devem ser escritos no tamanho 12 (sugestão de fontes: Arial ou Times New Roman). Lembre-se de manter uma uniformidade com relação a tipografia. A mesma regra vale para o texto do TCC. Não se esqueça que o espaçamento entre as linhas é de 1,5.

#### 29.1 Notas de Rodapé

As [Notas de rodapé](https://viacarreira.com/nota-de-rodape-no-tcc-171258/) são responsáveis por esclarecer e complementar determinados trechos do trabalho. Ao formatar uma nota, lembre-se de que as letras devem ter tamanho menor do que 12 e espaçamento simples entre as linhas.

#### 30.1 Citações

Veja como fazer [citações no seu TCC](https://viacarreira.com/como-fazer-citacoes-no-tcc-normas-abnt/) corretamente:

#### 31.1 Citação Direta

A citação direta traz o sobrenome do autor em caixa alta, o ano de publicação e a página da citação. Esta informação deve estar entre parênteses e separada por vírgulas. Se a citação tem menos de três linhas, então ela é feita no corpo do texto, contando com aspas duplas. Quando a citação tem mais de três linhas, ela deve ter um recuo de 4 cm com relação ao restante do texto, sem destaque de aspas.

#### 32.1 Citação indireta

A citação indireta é uma citação feita dentro do próprio texto, só que deve conter sobrenome do autor e ano de publicação entre parênteses.

Para obter informações mais detalhadas, de acordo com a necessidade da sua citação, leia a NBR 6023: 2002 e NBR 10522: 1988.

Você ainda tem muitas dúvidas sobre as regras da ABNT para TCC? Então assista aos vídeos:

#### 33.1 Alterações NBR 6022:2018

Existe uma norma na ABNT que contempla especialmente os artigos científicos, chamada de NBR 6022. Ela estava válida desde 2003 e, em 2018, passou por uma

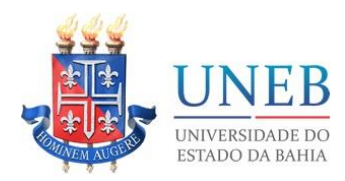

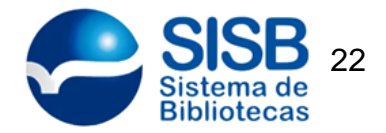

atualização importante. Antes de colocar em prática as mudanças no seu TCC, é importante conversar com o orientador e verificar se a faculdade está exigindo as regras antigas ou já se adaptou às novas normas.

Existe uma outra norma que se aplica, de maneira suplementar, aos artigos científicos. Trata-se da NBR 14724:2005, que diz respeito aos trabalhos acadêmicos em geral, como é o caso das clássicas monografias.

34.1 Diferenciação entre monografia e artigo

Enquanto a monografia é classificada como uma única pesquisa, o artigo científico é tido como parte de uma publicação, de natureza técnica ou científica. Ou seja, não é uma obra completa e integra um periódico.

O artigo científico, segundo a nova norma vigente, tem formatação menos complexa e quantidade menor de páginas. A abordagem desse tipo de trabalho acadêmico pode ser mais delimitada a respeito de um tema e não tão completa, como acontece nas monografias. Outro ponto importante é que o assunto, abordado no artigo, precisa ser atual. Somente assim ele terá a chance de ser publicado numa revista científica.

Se você vai produzir um artigo científico como TCC, deve conhecer as normas da ABNT que tratam sobre esse tipo de conteúdo acadêmico. Em comparação com as regras de 15 anos atrás, a NBR 6022 teve poucas alterações. Houve apenas uma preocupação em se adaptar ao padrão atual das revistas científicas, que deixaram de ser em sua maioria impressas e se tornaram digitais.

Veja as principais alterações:

35.1 Agradecimentos

O item agradecimento passa a valer para artigos científicos e não só para monografia. Na norma antiga, não existia espaço na estrutura para esse item. Agora, os autores podem agradecer às pessoas que contribuíram com o desenvolvimento da pesquisa.

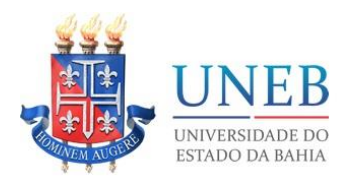

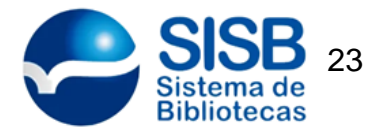

Mas atenção: o texto de agradecimento entra na parte de elementos pós-textuais e não em elementos pré-textuais, como acontece nas monografias. Vale lembrar, ainda, que ele continua sendo classificado como opcional.

#### 36.1 Sigla DOI

O DOI funciona como um número de identificador, que pode ser atribuído a qualquer documento digital. Esse código torna mais fácil a tarefa de rastrear publicações científicas na internet. É uma forma de simplificar a elaboração de referências bibliográficas e combater o plágio.

#### 37.1 Publicação dividida em seções

Segundo consta na norma atualizada, um artigo científico não deve ser dividido em capítulos, mas sim em seções.

#### 38.1 Estrutura do artigo

É aqui que incidem as principais mudanças. Antes da atualização de 2018, os únicos elementos pré-textuais de artigos científicos eram: título do trabalho, nome do autor, resumo em língua portuguesa e palavras-chave. O *abstract* era um item obrigatório, mas que só aparecia no final do trabalho, como elemento pós-textual.

A NBR 6022:2018 determina que o resumo em língua estrangeira não é mais um item obrigatório em [artigos científicos.](https://viacarreira.com/estrutura-de-artigo-cientifico-abnt-082810/) Mas, se o *abstract* for produzido pelo autor, ele deve ser incluído como elemento pré-textual (no início do trabalho).

Na parte de elementos pré-textuais, agora é obrigatório informar a data de submissão e aprovação do trabalho. O autor também pode usar esse espaço que antecede o desenvolvimento para inserir informações sobre identificação e disponibilidade do artigo, mas isso é opcional.

#### 39.1 Elementos textuais

A ABNT não fez muitas alterações no que diz respeito ao texto do artigo. Ele continua sendo composto por introdução, desenvolvimento e conclusão, que agora é chamada oficialmente de considerações finais.

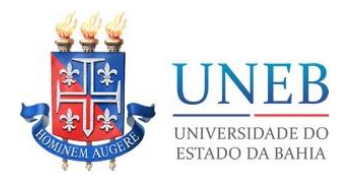

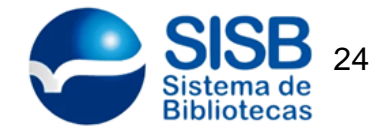

#### 40.1 Formatação do texto

A norma recomenda o uso de fonte 12 para escrever o texto do artigo científico, com espaçamento simples. O espaçamento entrelinhas de 1,5, portanto, foi oficialmente abolido para esse tipo de trabalho acadêmico.

#### 41.1 Fórmulas e equações

A maneira como as fórmulas e equações são apresentadas no artigo também foi alterada na NBR 6022:2018. Agora, o recomendado pela ABNT é alinhar os números à direita do texto.

#### 42.1 Figuras

Na hora de inserir ilustrações no artigo, o autor deve colocar o título em cima da figura, e não mais na parte de baixo.

#### 43.1 Alterações NBR 6023/2018

Em novembro de 2018, a NBR 6023, que trata das referências bibliográficas, também passou por uma atualização. Entre as principais mudanças, vale destacar:

- Apresentação do link: o endereço do documento online deve ser precedido pela expressão Disponível em:, mas sem os elementos <> antes e depois do link. A data de acesso ao material continua obrigatória na referência.
- Local de publicação: se não houver o nome da cidade na publicação, o autor pode indicar o estado ou país. No entanto, essa informação deve constar no documento.
- Número de páginas: a norma antiga tinha 24 páginas. Agora, ela conta com 74 páginas.
- Uso do itálico: deve ser empregado em expressões como *in* e *et al* nas referências.
- Anais: para referenciar esse tipo de material, é necessário usar colchetes nas reticências […].
- Autores entidades: deixa de ser obrigatório escrever o nome da entidade responsável pela obra por extenso na referência. Com a nova norma, é apropriado incluir a forma mais conhecida, que inclui também abreviações. Exemplo: IBGE, ao invés de Instituto Brasileiro de Geografia e Estatística.

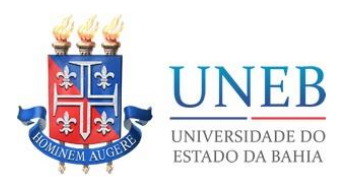

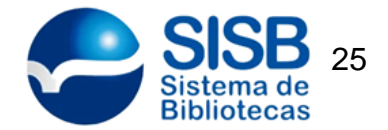

• Espaçamento: para facilitar a leitura, as referências devem ser separadas por uma linha em branco, sempre com espaço simples.

Para entender as principais alterações, acesse este [documento em PDF da](http://periodicos.paginas.ufsc.br/files/2018/11/Altera%C3%A7%C3%B5es-ABNT-NBR-6023_2018.pdf)  [UFSC\(](http://periodicos.paginas.ufsc.br/files/2018/11/Altera%C3%A7%C3%B5es-ABNT-NBR-6023_2018.pdf)Universidade Federal de Santa Catarina). Ele reúne uma série de exemplos.

#### 44.1 Importante!

A ABNT promove uma normalização técnica para trabalhos acadêmicos. Nessa associação, existem comissões técnicas que criam e atualizam as NBR's. Essas normas não são obrigatórias, portanto, as universidades não precisam seguir à risca todas as recomendações. Em geral, cada instituição de ensino superior costuma ter o seu próprio guia simplificado, que explica o passo a passo da formatação com base nas normas da ABNT.

Consideramos como "norma de 2019" aquela que se encontra em vigor nesse ano, ou seja, NBR 14724 de 2011. Os dados que listamos correspondem a um resumo das informações e devem ser usados apenas para auxiliar o estudante na montagem do seu TCC. Recomendamos, no entanto, uma leitura do texto original da ABNT e do manual da sua universidade.

Coloque em prática as regras da ABNT para TCC 2019 e garanta o sucesso do seu trabalho de conclusão de curso. Não se esqueça de utilizar fontes seguras na hora de fazer as suas pesquisas na internet.

#### **Bons estudos e sucesso**!